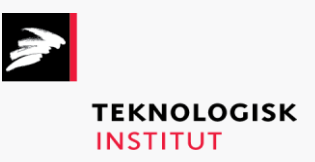

Online kursus – k72857

# Adobe – The Full Creative Collection

## **Teknologisk Institut**

#### **Adobe [www.teknologisk.dk/k728](http://www.teknologisk.dk/k72)57**

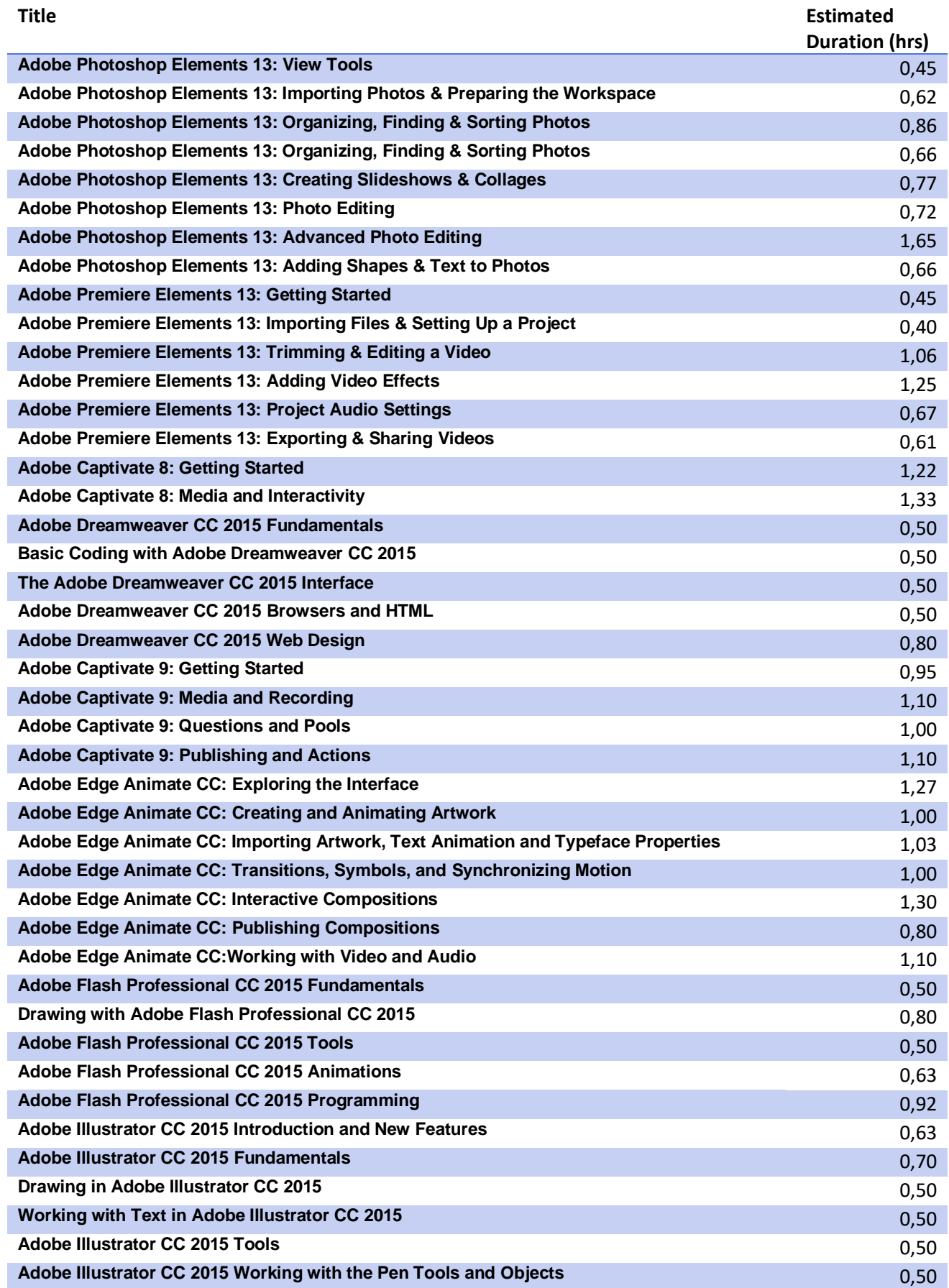

## **Teknologisk Institut**

### **Adobe [www.teknologisk.dk/k728](http://www.teknologisk.dk/k72)57**

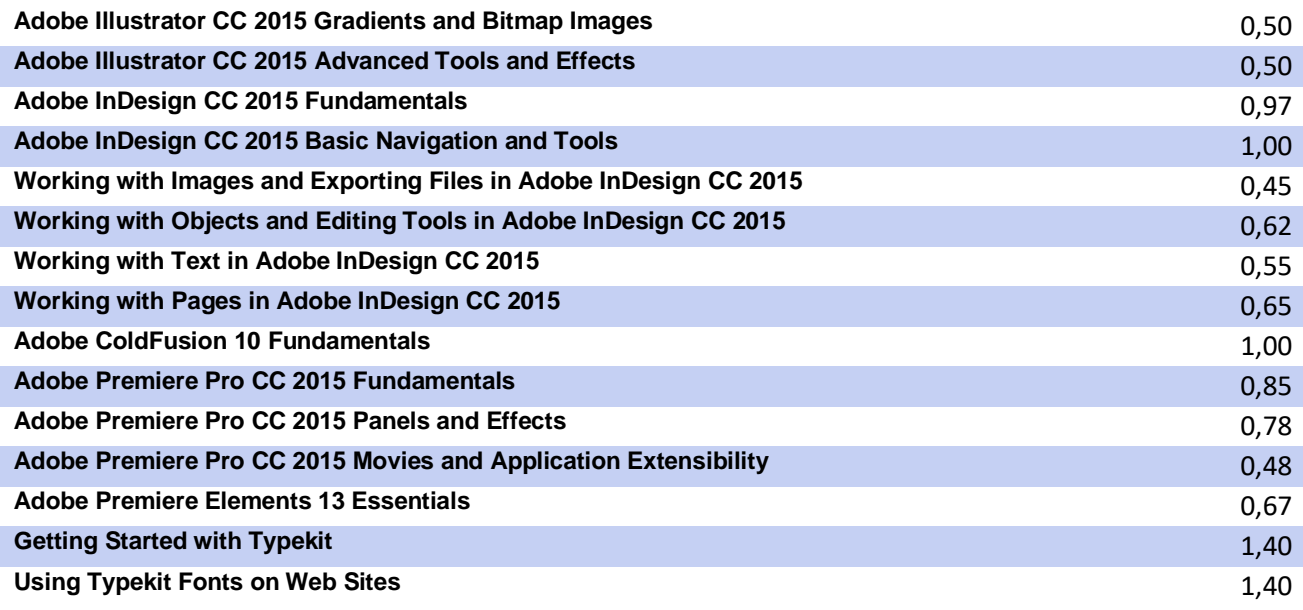